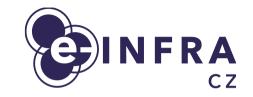

# Automating scientific dataset management and processing using Onedata

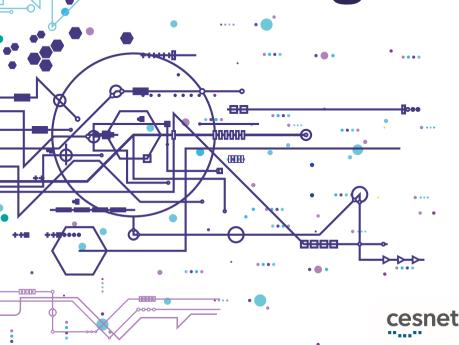

Tomáš Svoboda, Aleš Křenek, Josef Handl

CESNET & Masaryk University (Czechia)

#### IBERGRID 2022, Faro

MUNI CERIT-SC

 ŠB TECHNICKÁ | IT4INNOVATIONS

 UNIVERZITA | NÁRODNÍ SUPERPOČÍTAČOVÉ

 OSTRAVA | CENTRUM

### REST API

- Multiple storage backends
  - POSIX, S3, Ceph, ...

## **Onedata**

- Global data access management system
  - storing, sharing and publishing data
- Provide access to data in a similar way which users know from widespread cloud solutions (Dropbox, ...)
- Adapted for use in a scientific environment:
  - Compliant with FAIR recommendations
  - Ready to HPC
- Data accessible by several ways:
  - Web interface
  - Client application

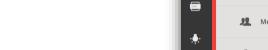

0)

<

-

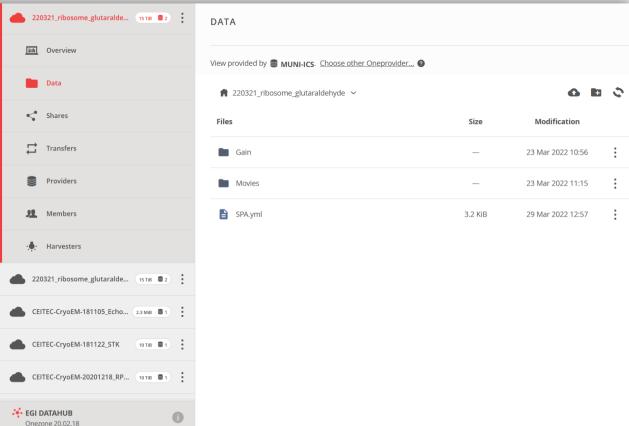

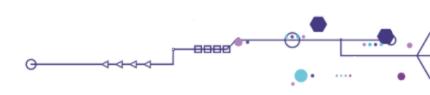

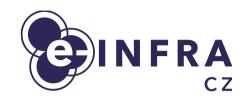

## Onedata

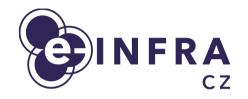

#### Unifies access to geographically and organizationally distributed data

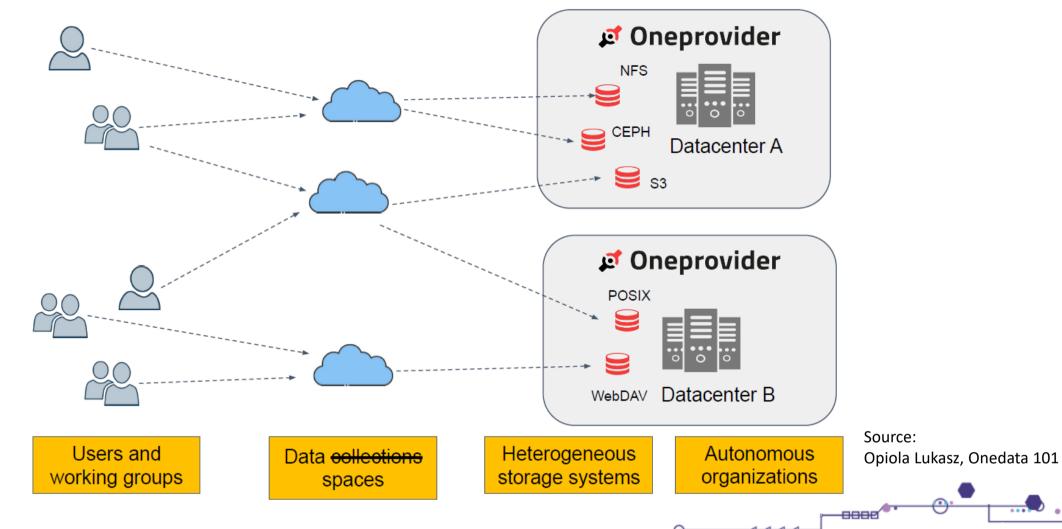

3 Automatic storing, sharing and archiving datasets with Onedata

# fs2od

Introduction

- Supporting software for automating managing scientific datasets
  - According to defined policies
- Developed on Cryo-EM use-case
- Consist of:
  - Data acquisition from specialized devices
  - Sharing datasets to users
  - Efficient access to computational processing
  - Replicating to long-term storages
  - TODO: Exporting to existing repositories
- Documentation <u>fs2od.readthedocs.io</u>

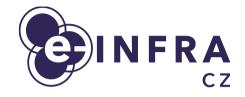

0000

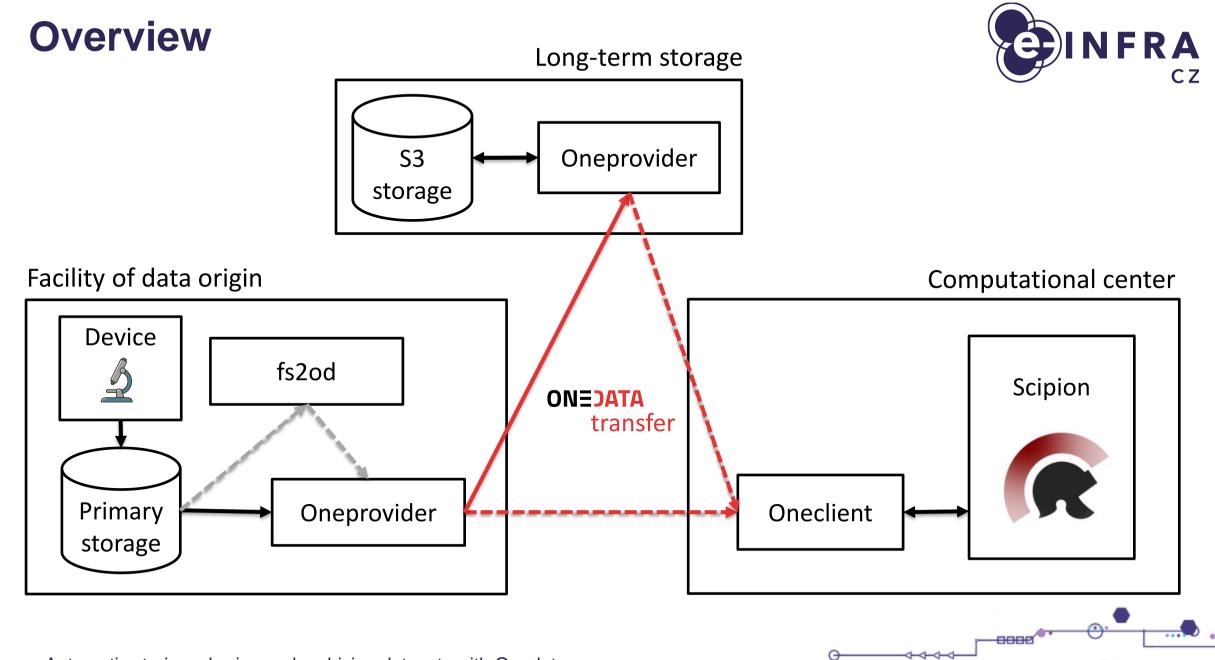

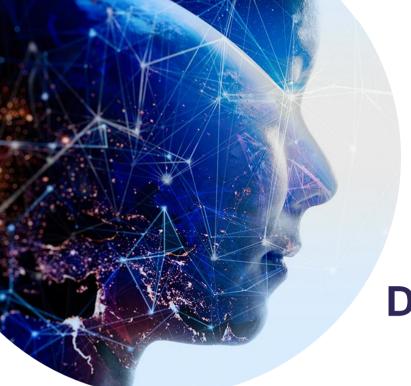

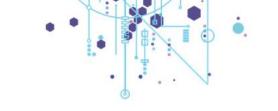

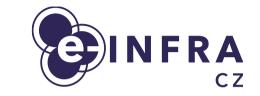

## **Demonstration**

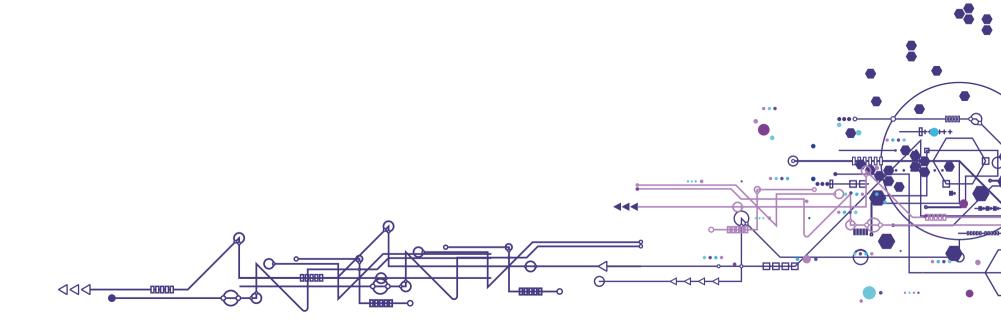